# **SCEP Environment – Implementation Guide V1.3**

#### **Introduction**

This guide contains all the necessary steps to deploy a stable SCEP environment regardless of the used MDM solutions. The information were gathered from several references covered in the final section.

#### **Content at a glance**

- ➢ Prerequisites
- ➢ Model architecture
- ➢ Certificate Authority preparation
- ➢ NDES role deployment
- ➢ NDES HA
- ➢ Azure AD Application Proxy
- ➢ Accessing SCEP
- ➢ Important Notes
- ➢ Troubleshooting
- ➢ Resources

Important Note: for all testing please use Google Chrome ( or any other web browser) and avoid using Microsoft Edge. I've wasted many hours treoubleshoting authentication issues and it was caused by Edge

#### **Prerequisites**

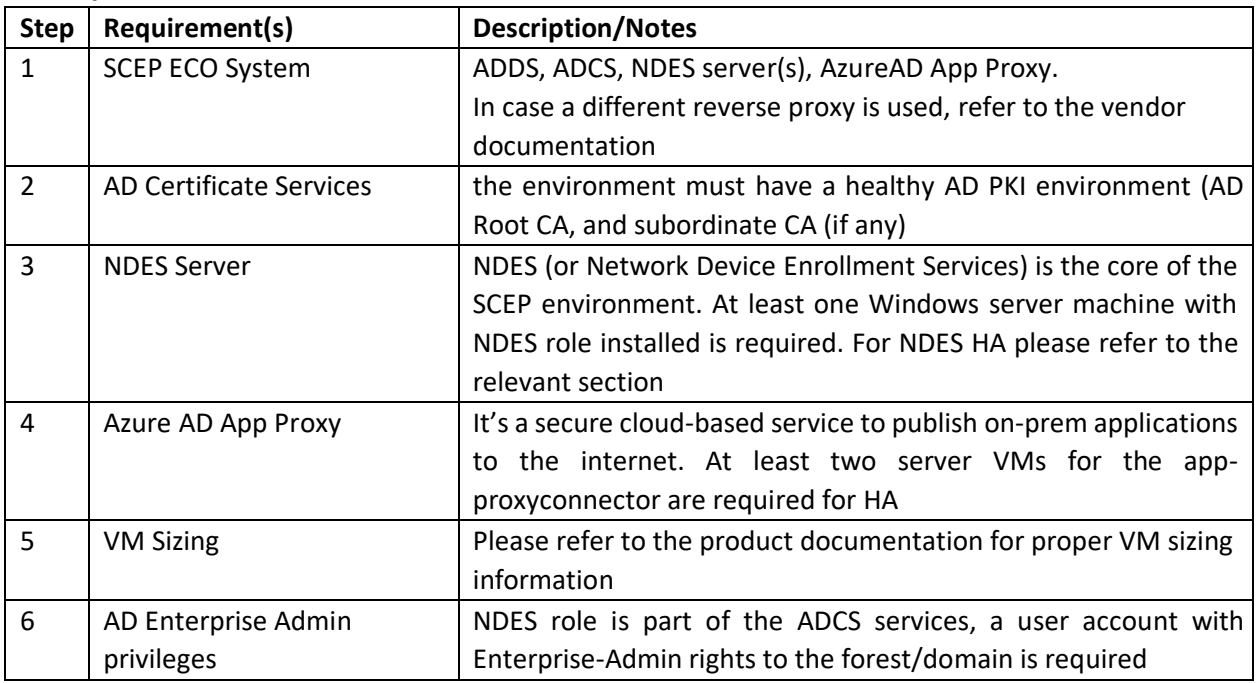

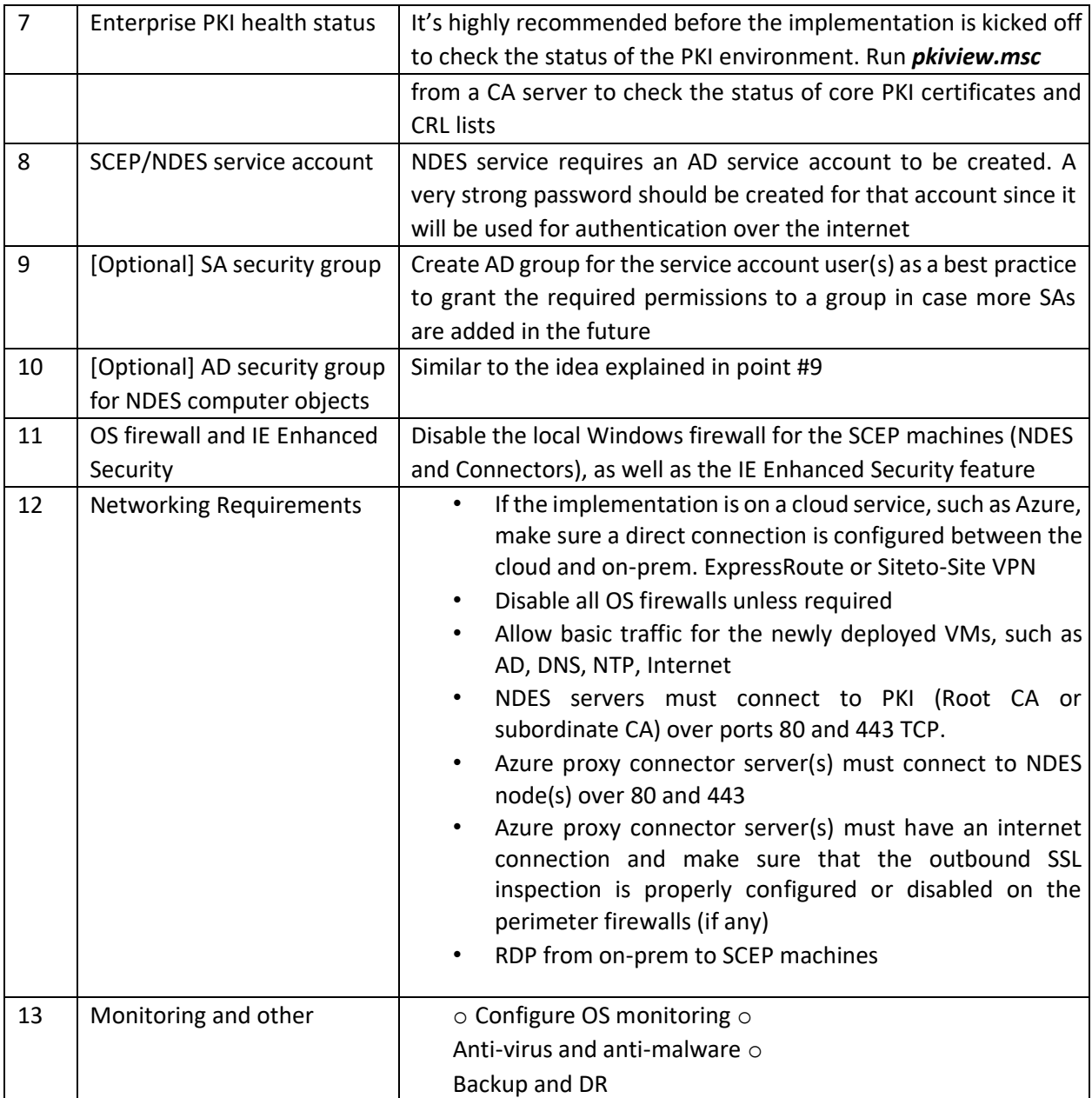

# **Architecture**

#### *Architecture diagrams by Microsoft about SCEP*

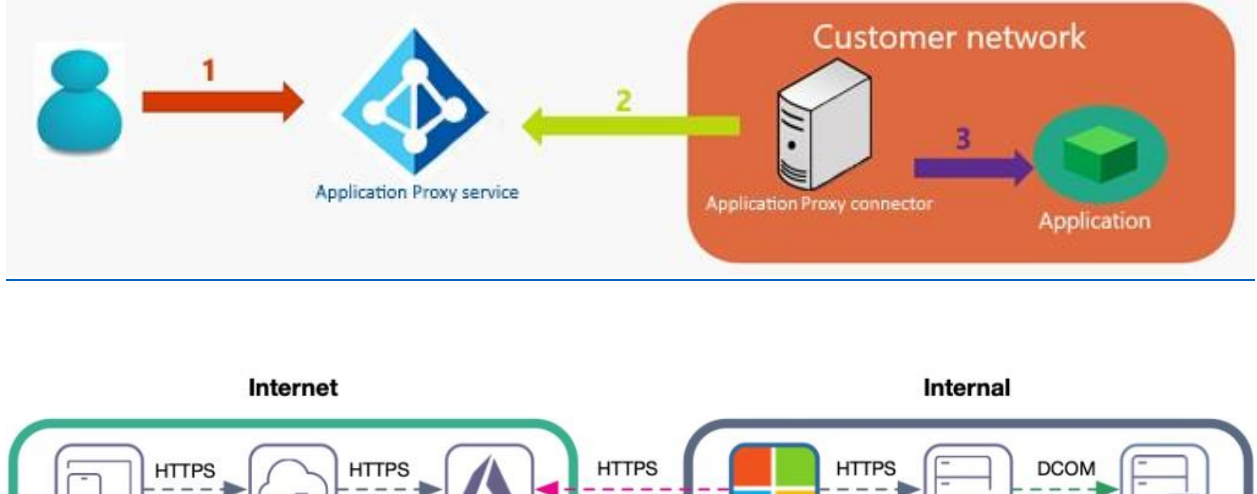

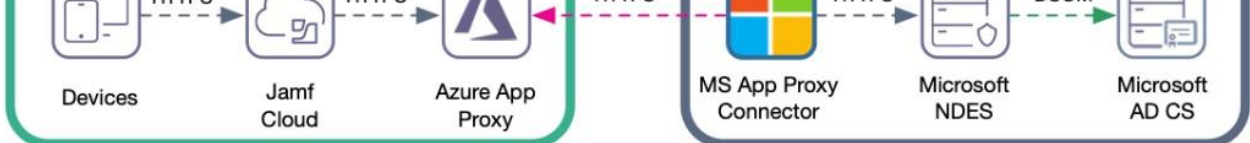

### **Certificate Authority preparation**

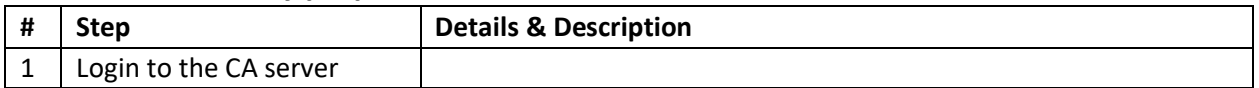

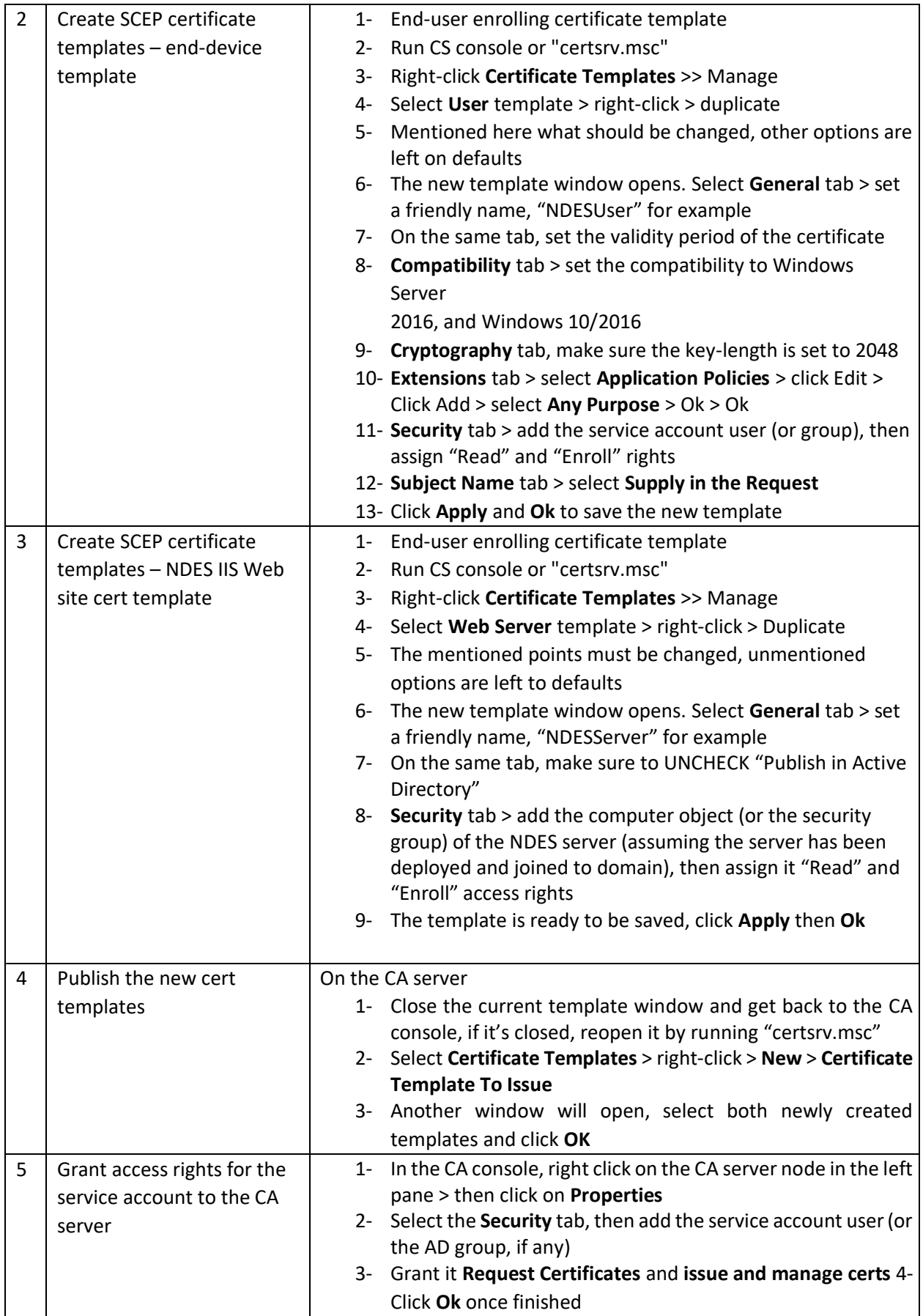

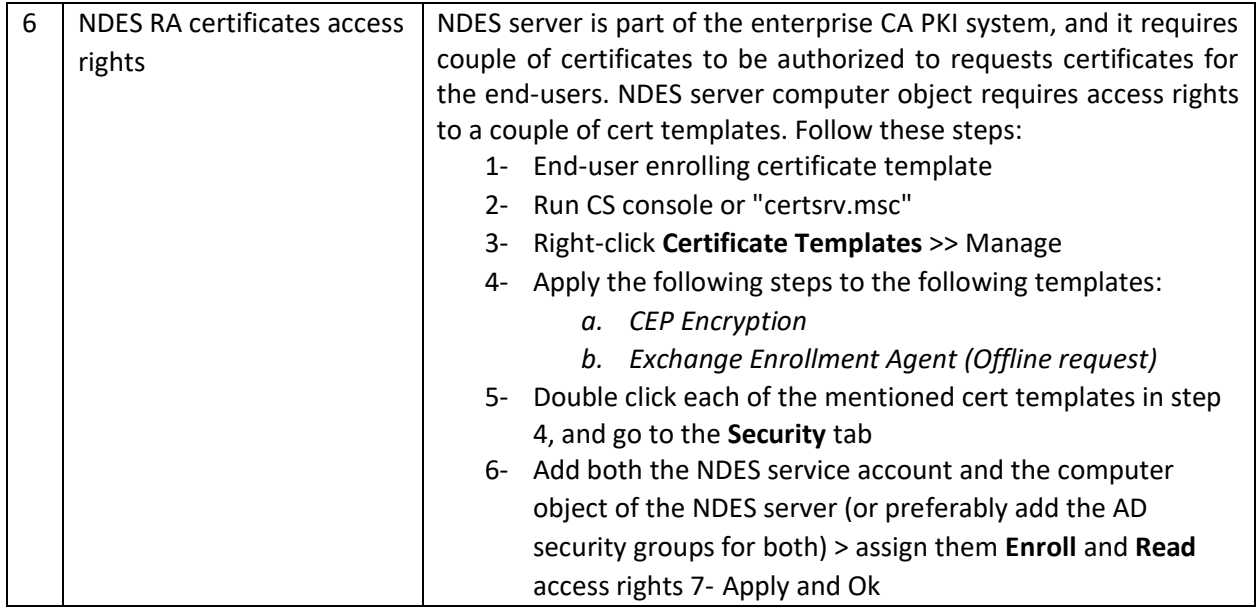

### **NDES Role Deployment**

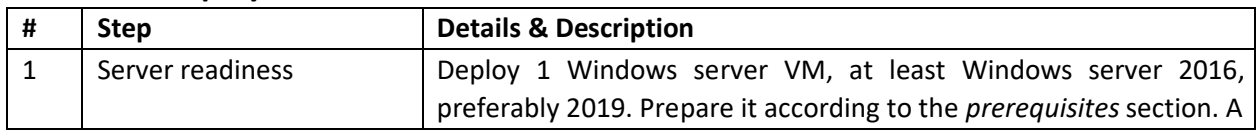

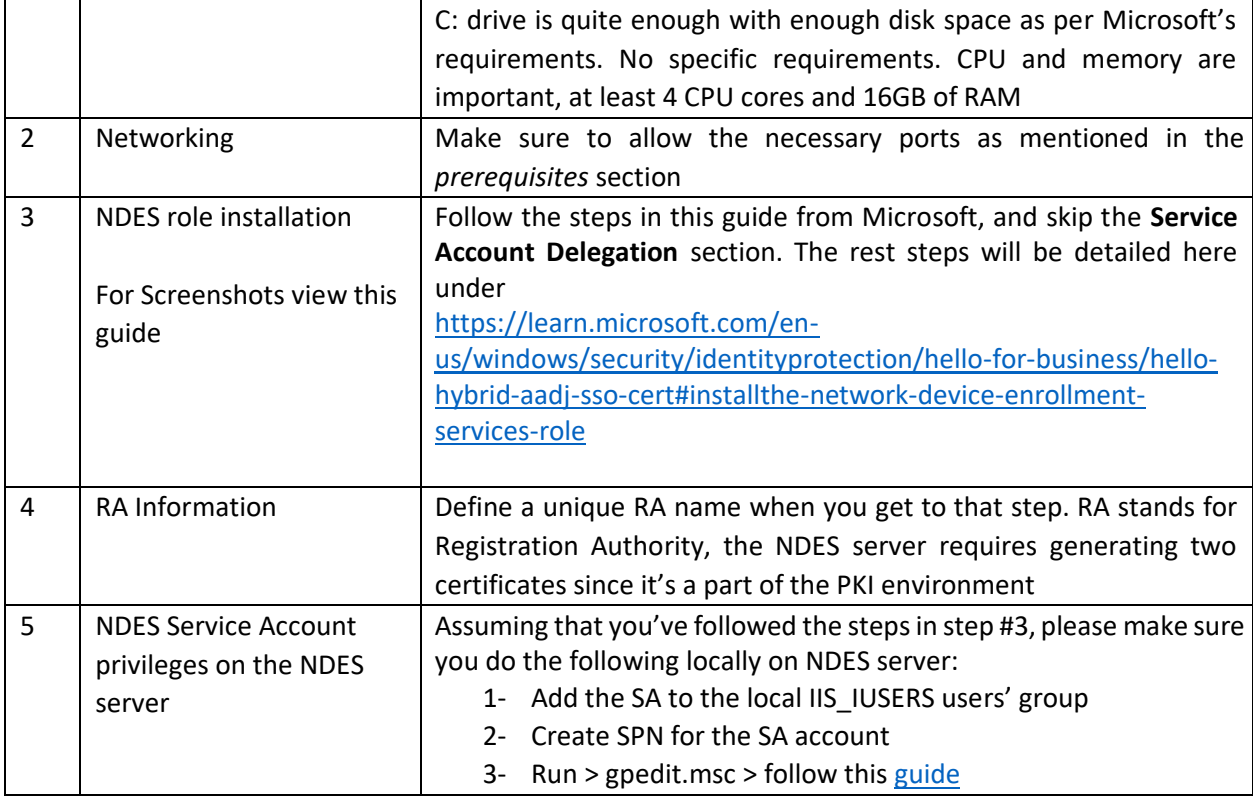

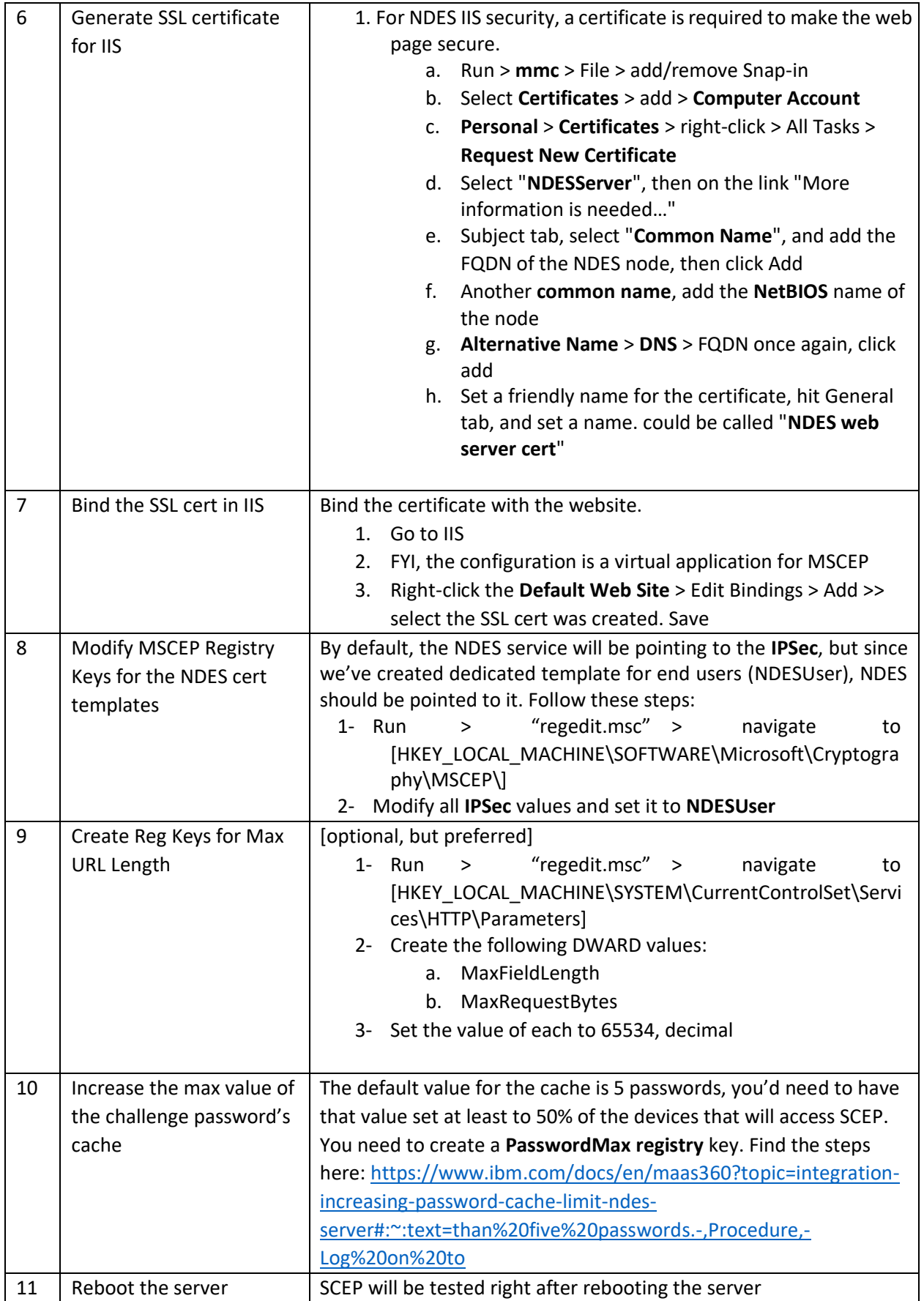

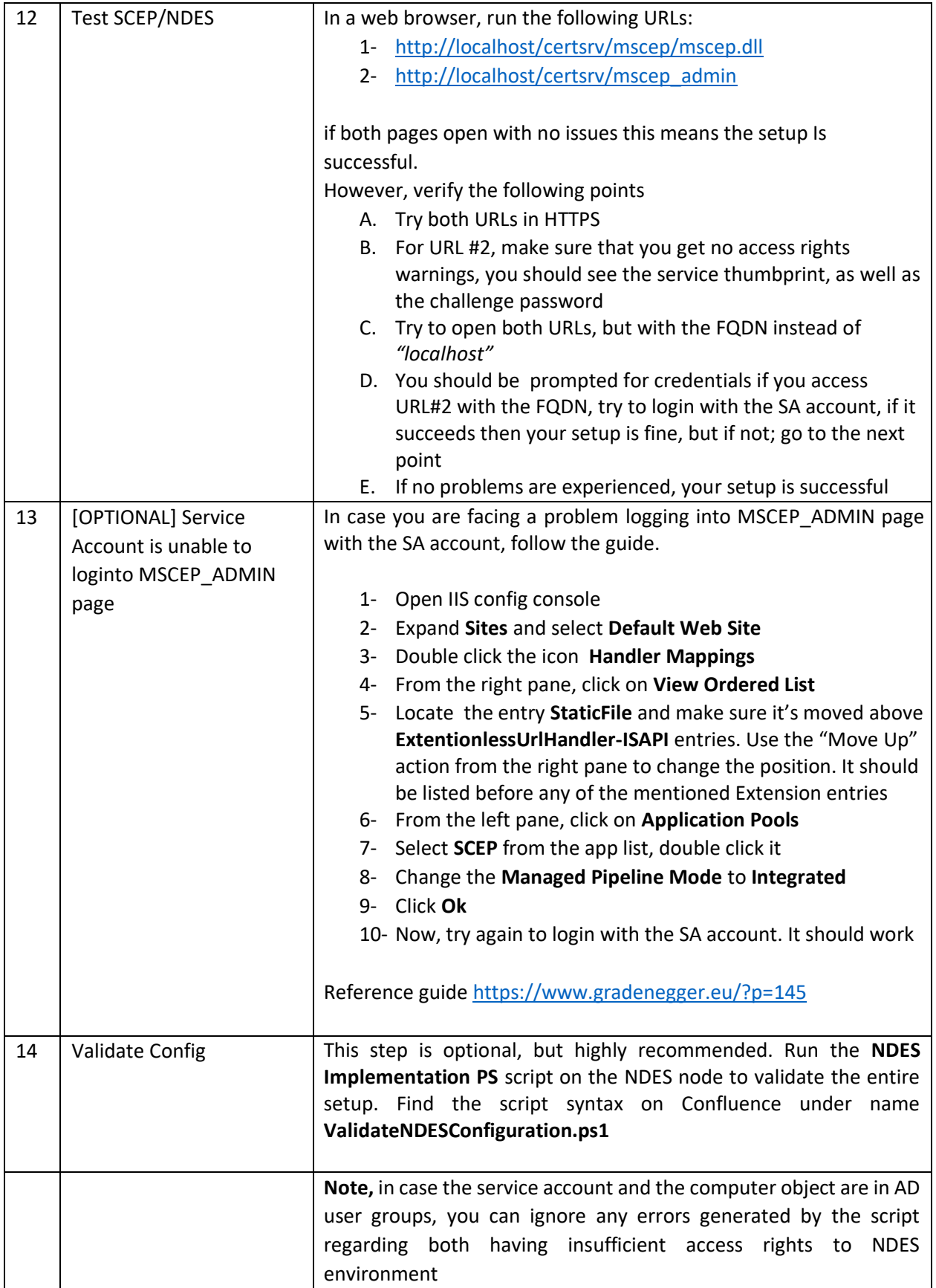

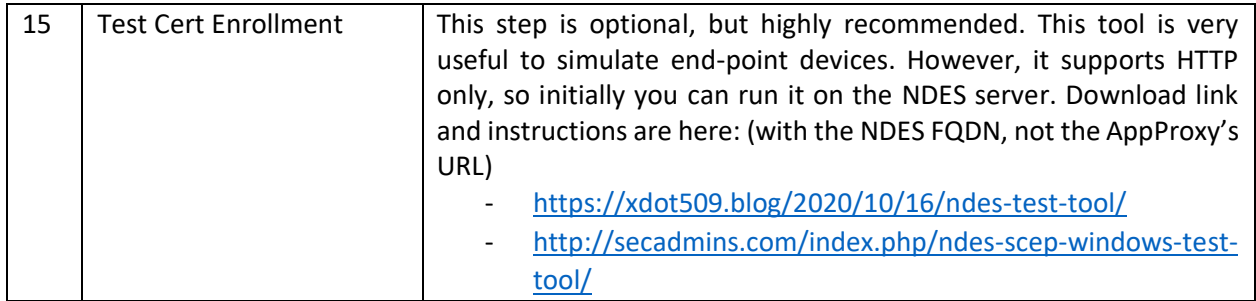

### **NDES HA**

Out-of-the-box, NDES does not support HA setups nor clustering, however, you can place it behind a load balancer and set the routing to a weighted-value, give (for example) node01 a high value, and the standby node just a value of 1 or 0 if supported. Watch this video for more information: <https://www.youtube.com/watch?v=FKBJSfSlNOo&t=2s>

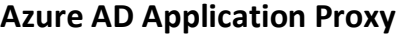

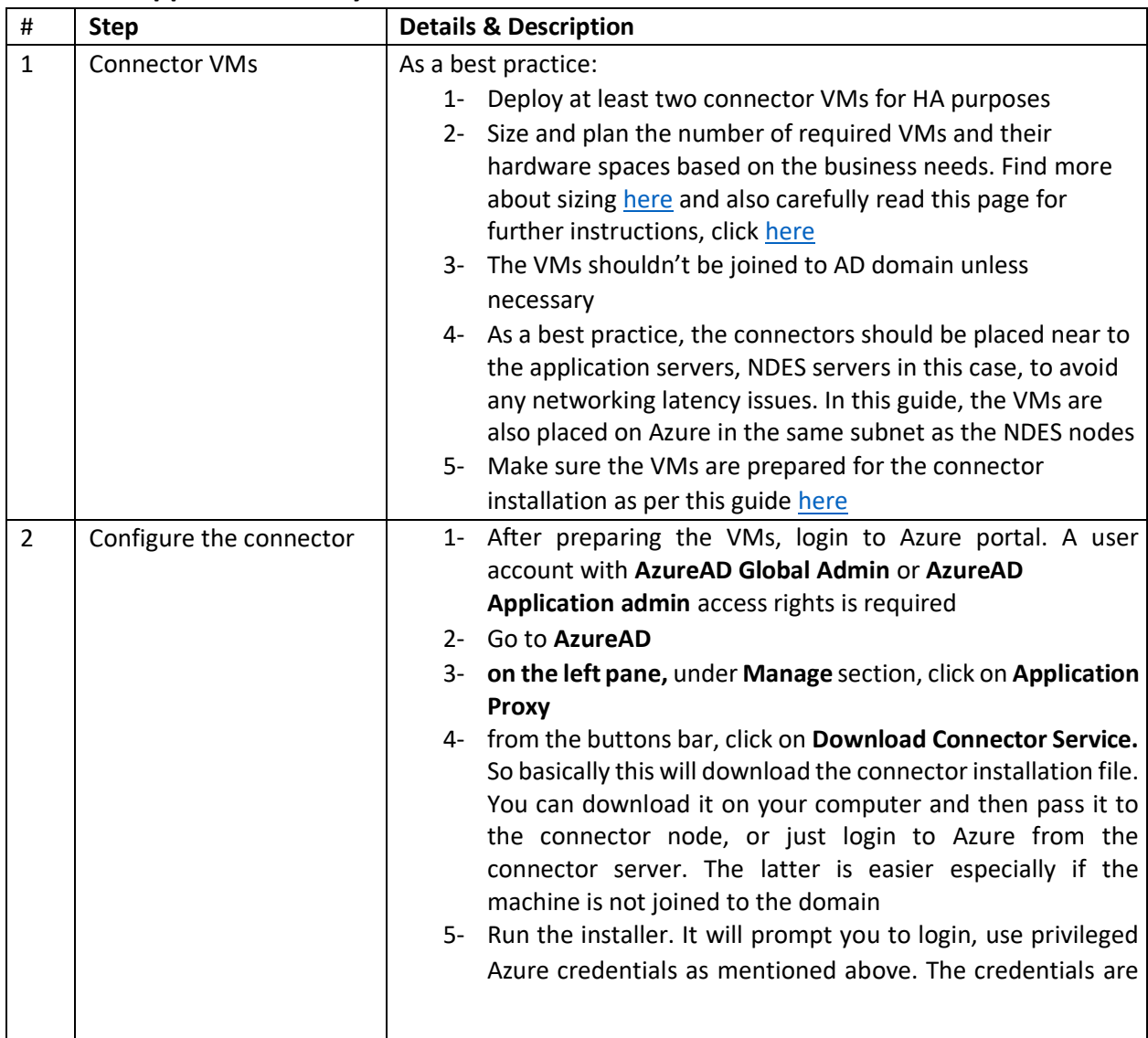

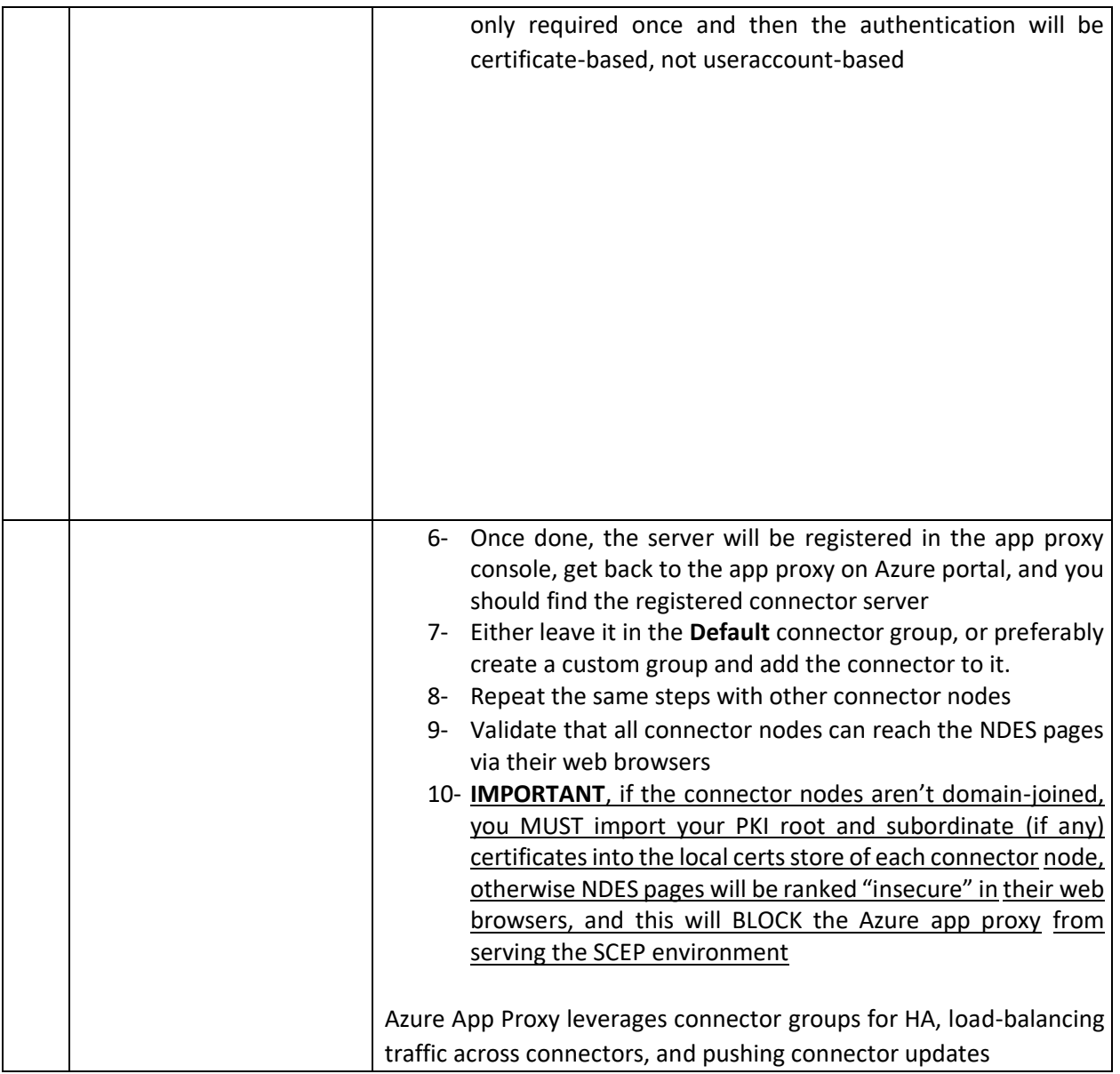

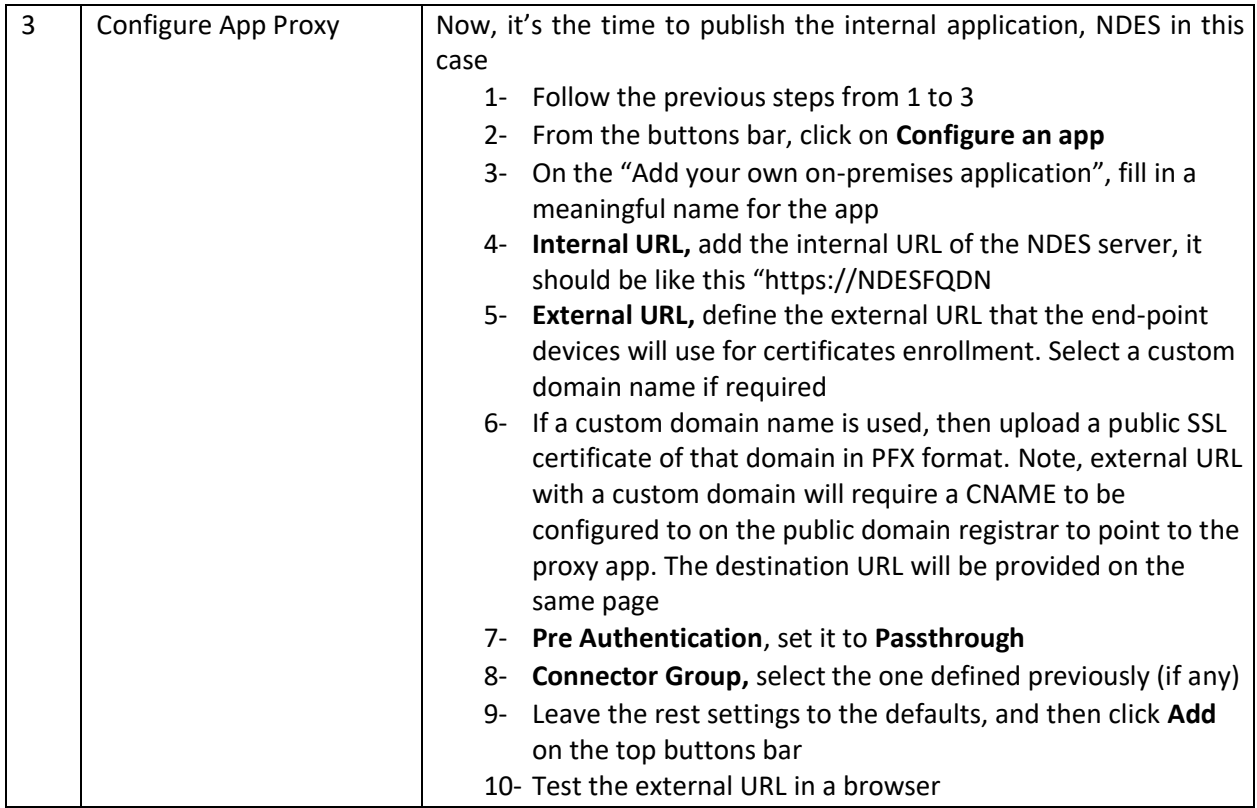

# **Accessing SCEP**

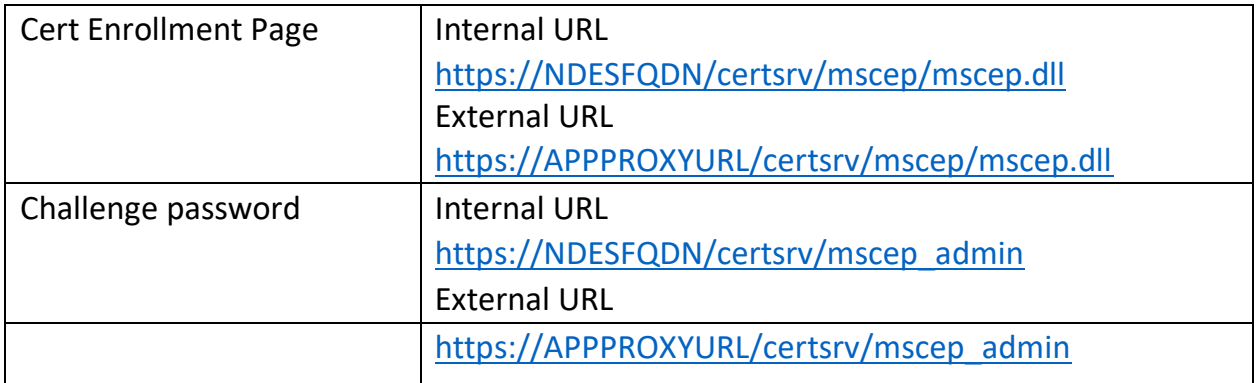

# **Important Notes**

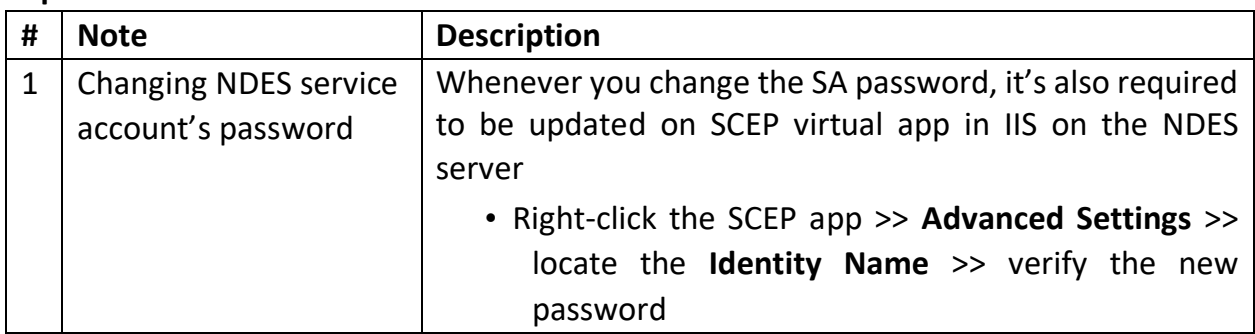

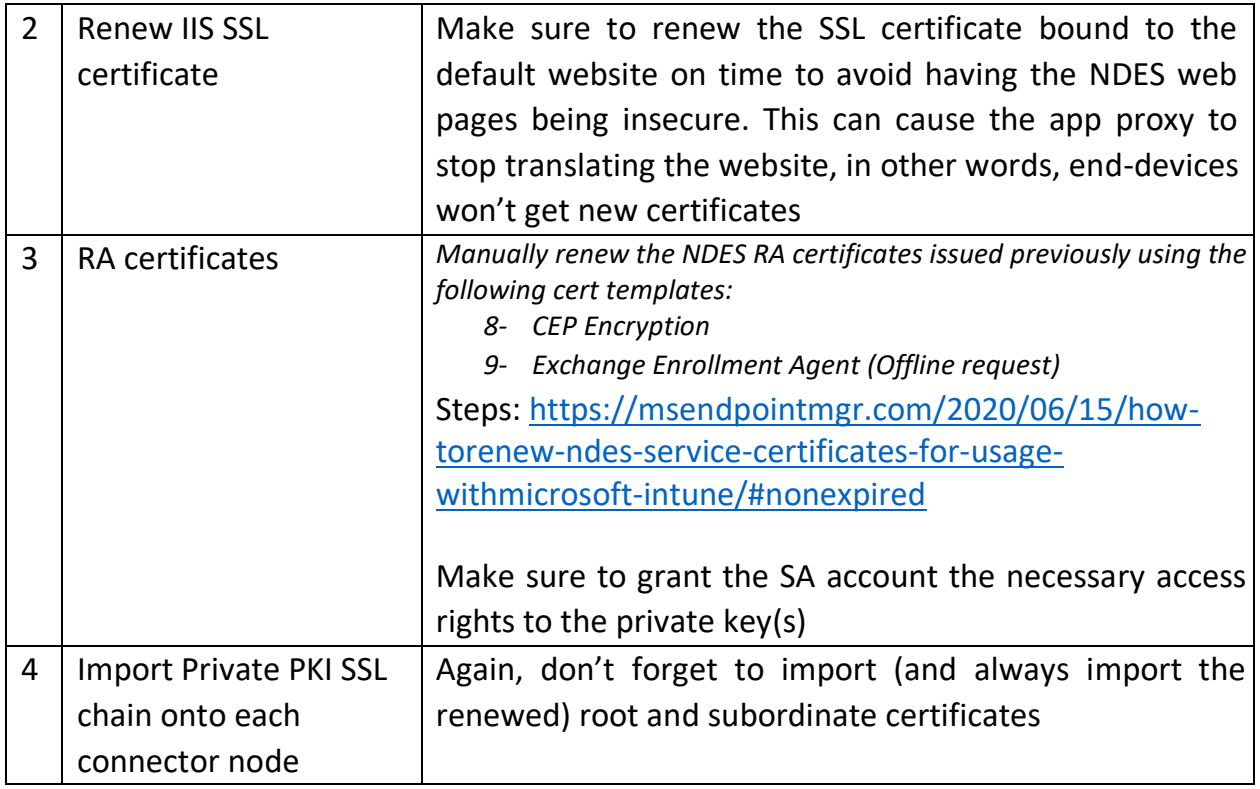

# **Troubleshooting**

This section includes several tools and techniques to help troubleshoot general SCEP problems

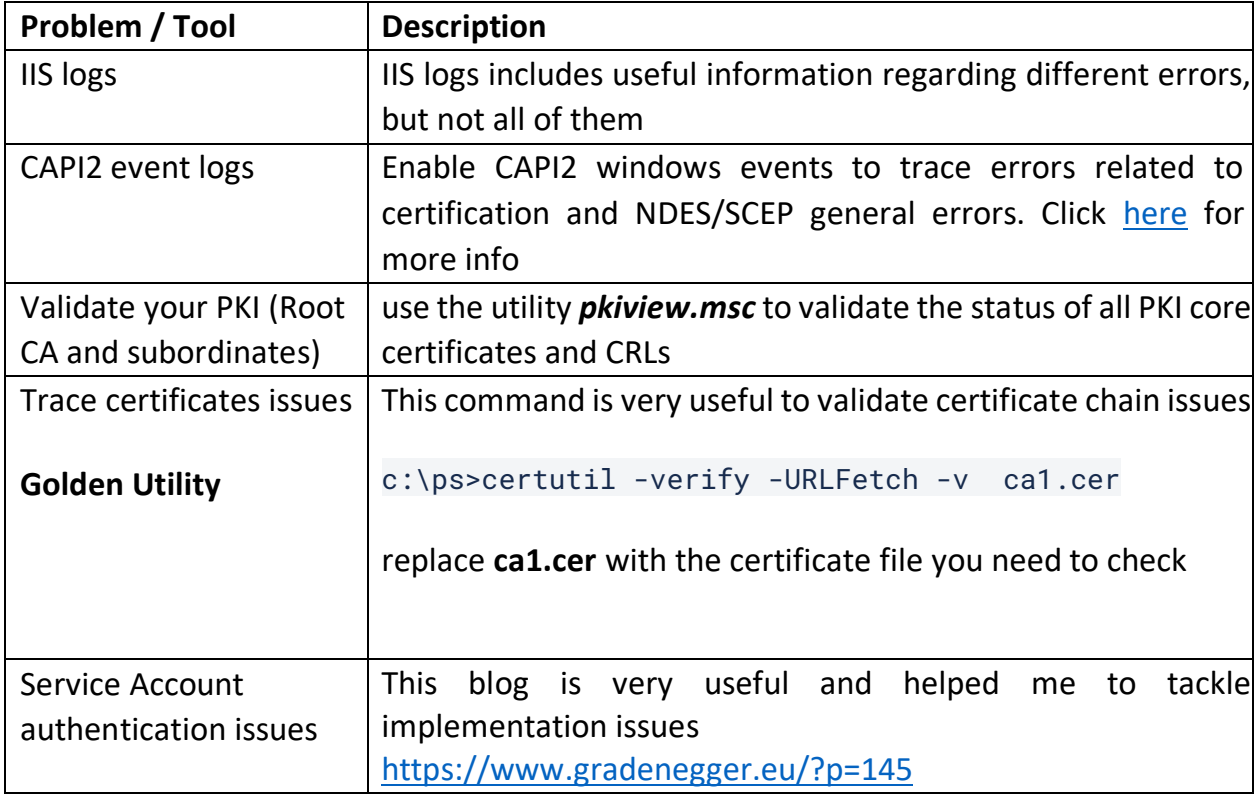

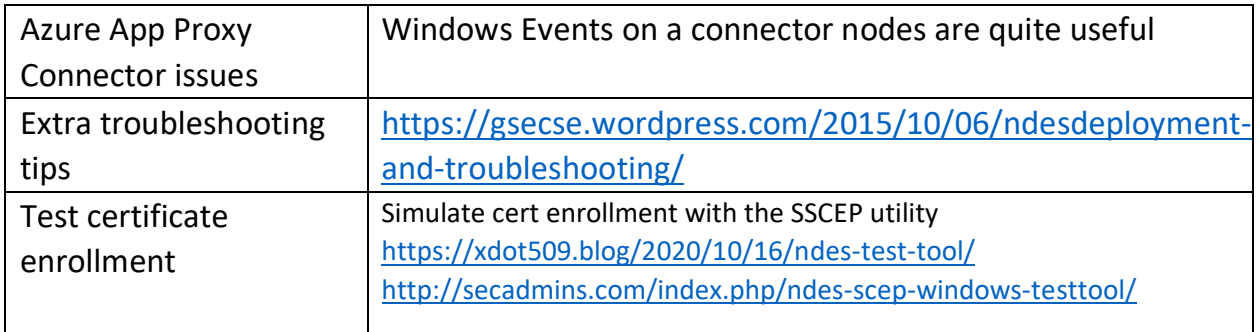

#### **Resources**

- Main guide for SCEP and NDES deployment o https://learn.microsoft.com/enus/mem/intune/protect/certificates-scep-configure o https://learn.microsoft.com/enus/mem/intune/protect/certificates-scepconfigure#set-up-ndes
- Create SCEP cert profile on the local CA o https://learn.microsoft.com/enus/mem/intune/protect/certificates-scepconfigure#create-the-scep-certificate-template
- Configure Azure app proxy for SCEP and Jamf Pro  $\circ$ https://macnotes.wordpress.com/2020/11/11/configuring-azure-web-applicationproxy-forjamf-pro-scep-certificates/
- NDES HA
	- o https://learn.microsoft.com/en-us/windows/security/identity-protection/helloforbusiness/hello-hybrid-aadj-sso-cert#high-availability:~:text=High- ,Availability,The%20Network%20Device
- Integrate Azure AD app proxy with NDES o https://learn.microsoft.com/en-us/azure/activedirectory/app-proxy/active-directoryapp-proxy-protect-ndes
- NDES role installation steps Microsoft Guide
	- o https://learn.microsoft.com/en-us/windows/security/identity-protection/helloforbusiness/hello-hybrid-aadj-sso-cert#install-the-network-device-enrollment-servicesrole
- Install and Configure NDES o https://www.petenetlive.com/KB/Article/0000947
- NDES testing tool:
	- o https://xdot509.blog/2020/10/16/ndes-test-tool/
- JAMF SCEP requirements o https://docs.jamf.com/technical-papers/jamfpro/scepproxy/10.0.0/Requirements.html
- Implement incrementally and test each step o https://learn.microsoft.com/enus/azure/active-directory/app-proxy/application-proxydeploymentplan#:~:text=Implement%20incrementally%20and%20test%20each%20step
- Monitoring and logging o https://learn.microsoft.com/en-us/azure/active-directory/appproxy/application-proxydeployment-plan#reporting-and-monitoring
- JAMF Pro IP Addresses o https://docs.jamf.com/technicalarticles/Permitting\_InboundOutbound\_Traffic\_with\_Jamf\_Clou d.html
- Cisco Ise o https://docs.jamf.com/prereleasejamfpro/10.42.0/beta/24L51DCZWD/Settings\_for\_Integrating\_Jamf\_Pro\_with\_Cisco\_ISE\_3-1.html
- JAMF PKI Certs o https://docs.jamf.com/10.25.0/jamf-pro/administratorguide/PKI\_Certificates.html
- Generating and Uploading SSL Chain of Root o https://docs.jamf.com/10.25.0/jamfpro/administratorguide/PKI\_Certificates.html#:~:text=Uploading%20Signing%20and%20CA%20 Certificate s%20for%20an%20External%20CA
- Obtaining CA certs from Microsoft PKI.
	- o https://docs.jamf.com/technicalarticles/Obtaining\_a\_SCEP\_Proxy\_Signing\_Certificate\_f rom\_a\_Microsoft\_CA\_Using\_Co mmand\_Prompt\_and\_Uploading\_the\_Certificate\_to\_Jamf\_Pro.html

Azure AD App Proxy

- Plan Azure AD app proxy deployment o https://learn.microsoft.com/en-us/azure/activedirectory/app-proxy/application-proxydeployment-plan
- Understand App Proxy Connectors (requirements and capacity planning) o https://learn.microsoft.com/en-us/azure/active-directory/app-proxy/applicationproxyconnectors
- Configuring custom domain names.
	- o https://learn.microsoft.com/en-us/azure/active-directory/app-proxy/applicationproxyconfigure-custom-domain
- Optimize traffic flow o https://learn.microsoft.com/en-us/azure/active-directory/appproxy/application-proxynetwork-topology?source=recommendations